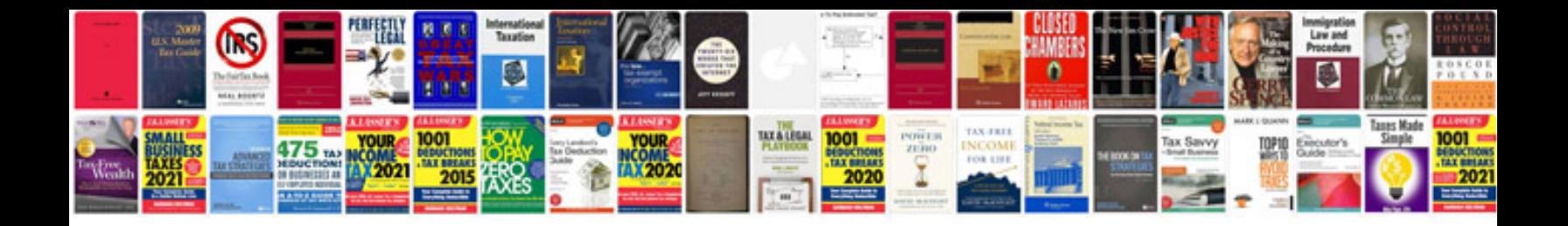

ng a database, and you're not following the current practices at all â<mark>€"</mark> t

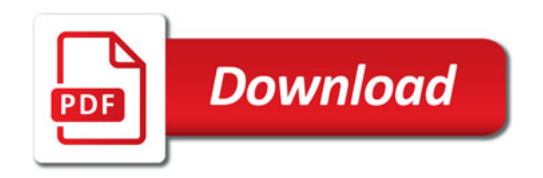

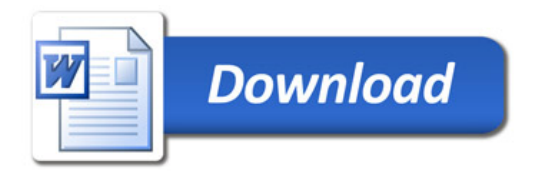